作成日: 令和2年4月5日

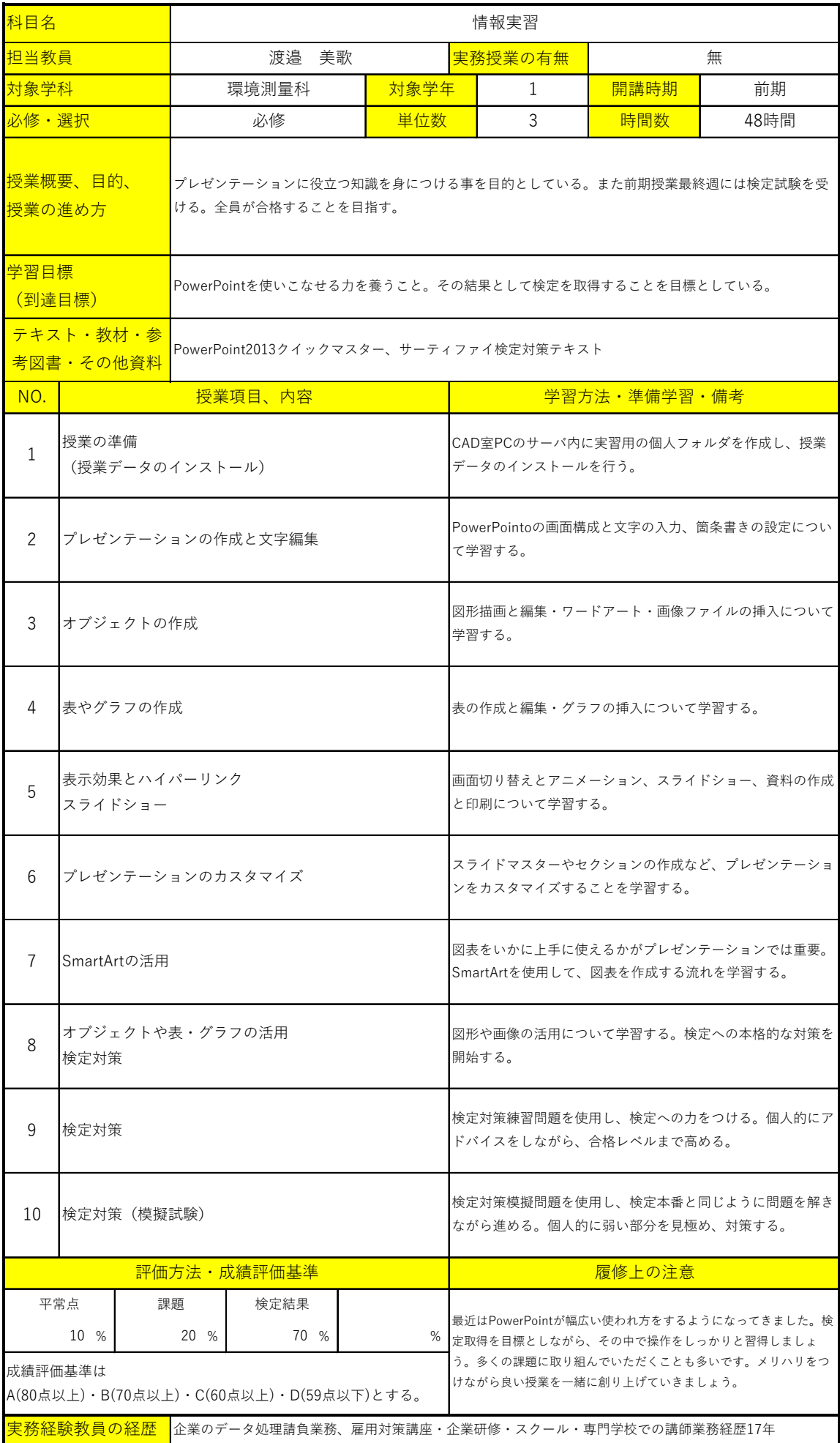